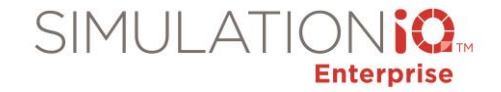

## Agenda: SIMULATIONIQ<sup>™</sup> Fundamentals Training **at EMS's Exton office**

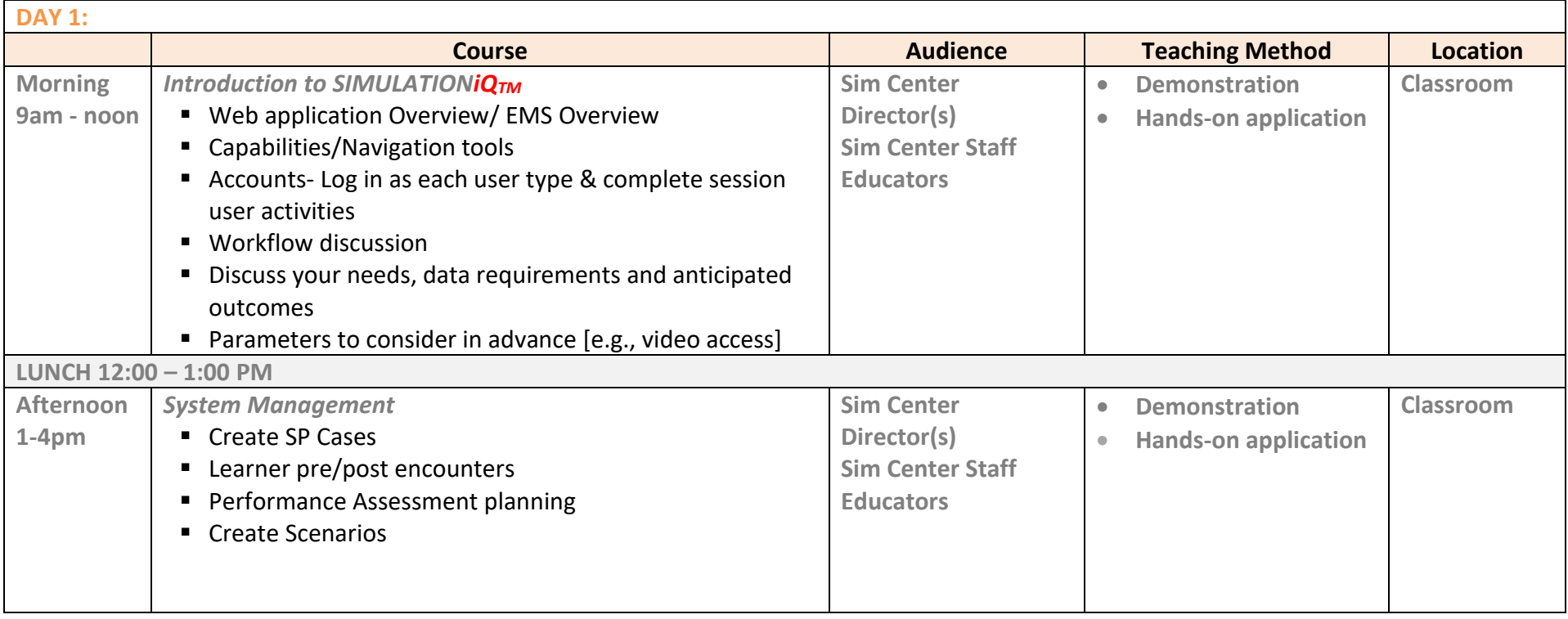

Education Management Solutions LLC. ◊ [www.SimulationiQ.com](http://www.simulationiq.com/) Page 1 of 3 *©2022 Confidential Information – Not for disclosure without authorization from Education Management Solutions, Inc.*

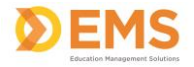

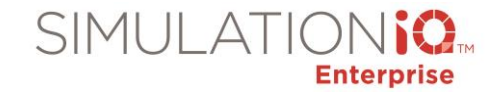

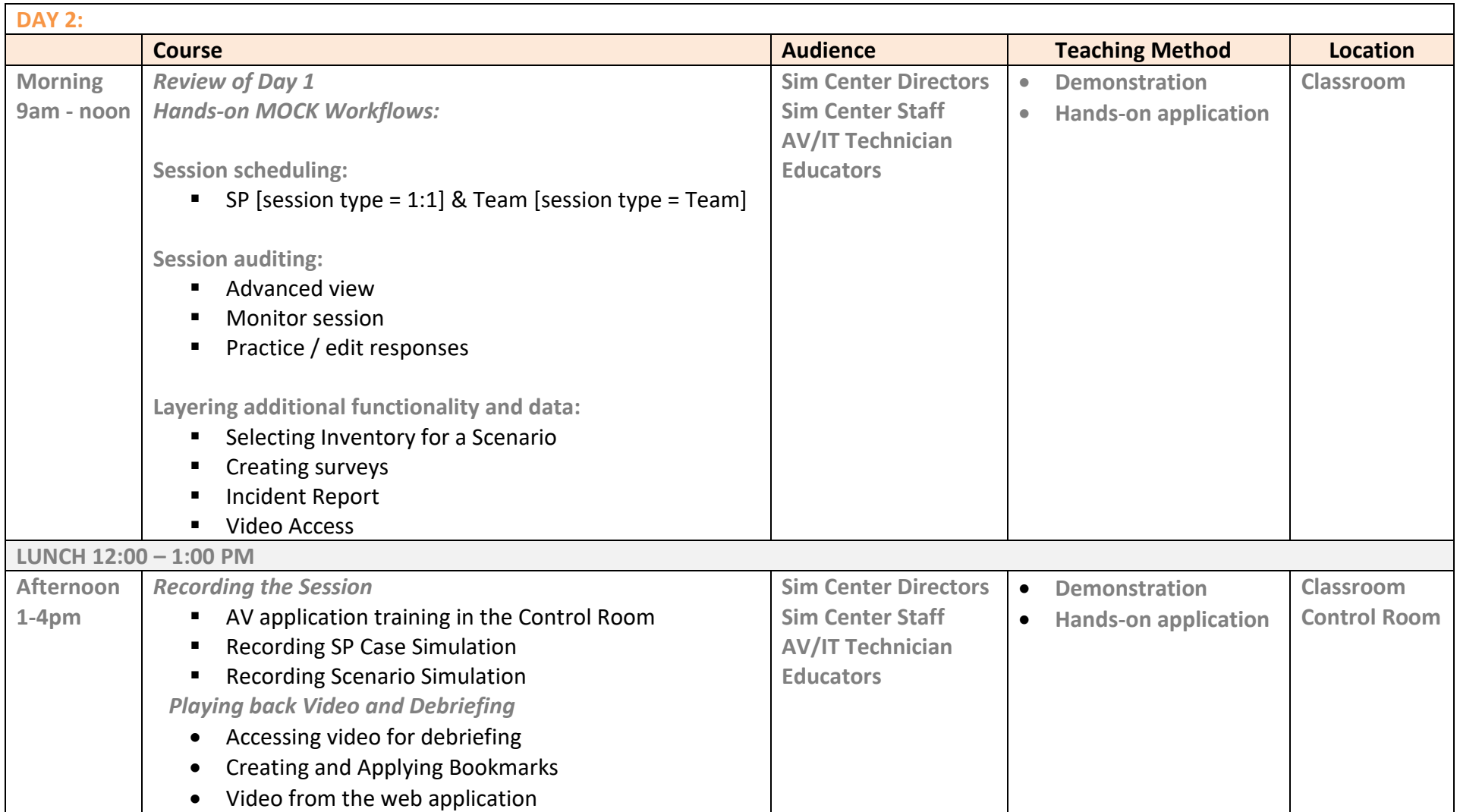

*©2022 Confidential Information – Not for disclosure without authorization from Education Management Solutions, Inc.*

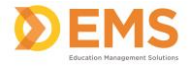

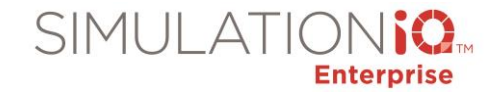

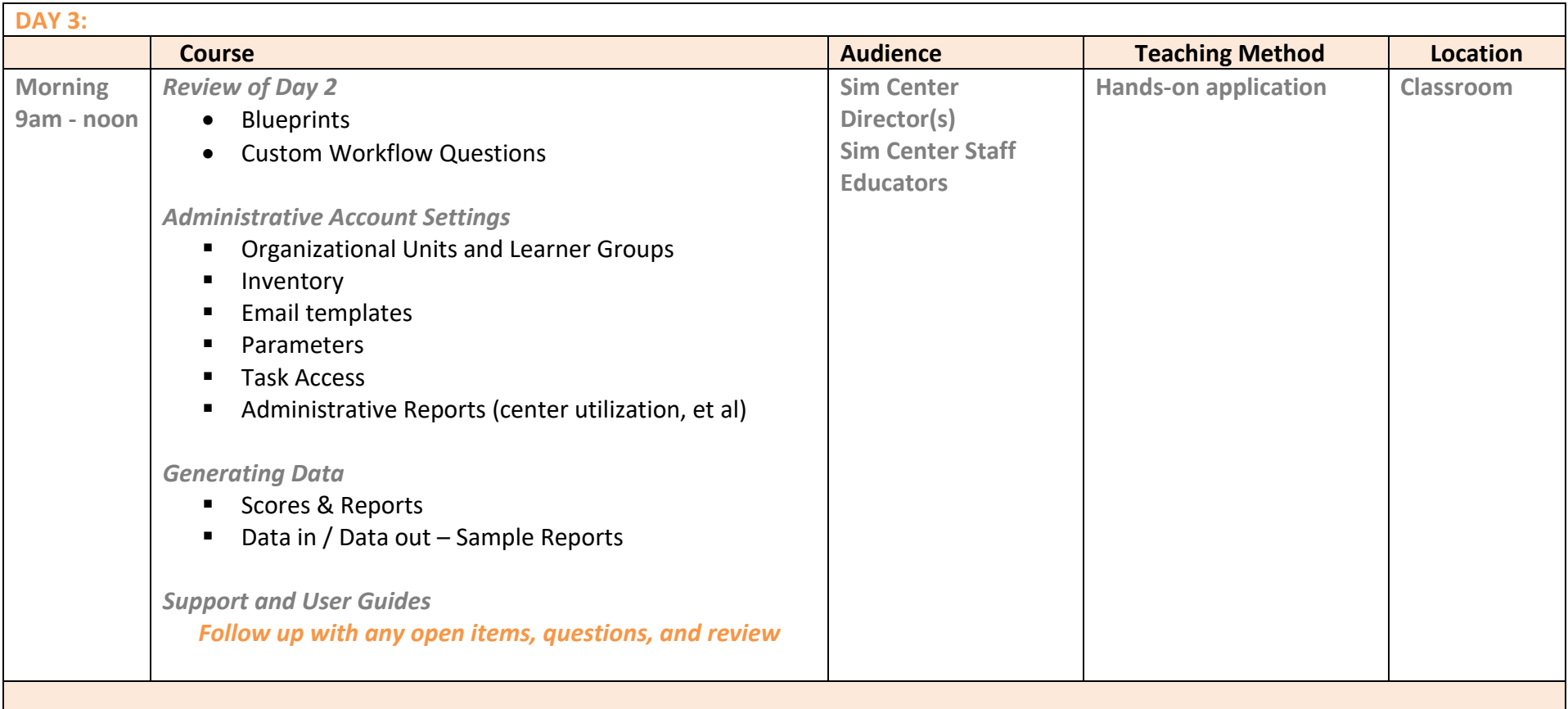

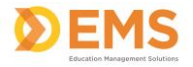